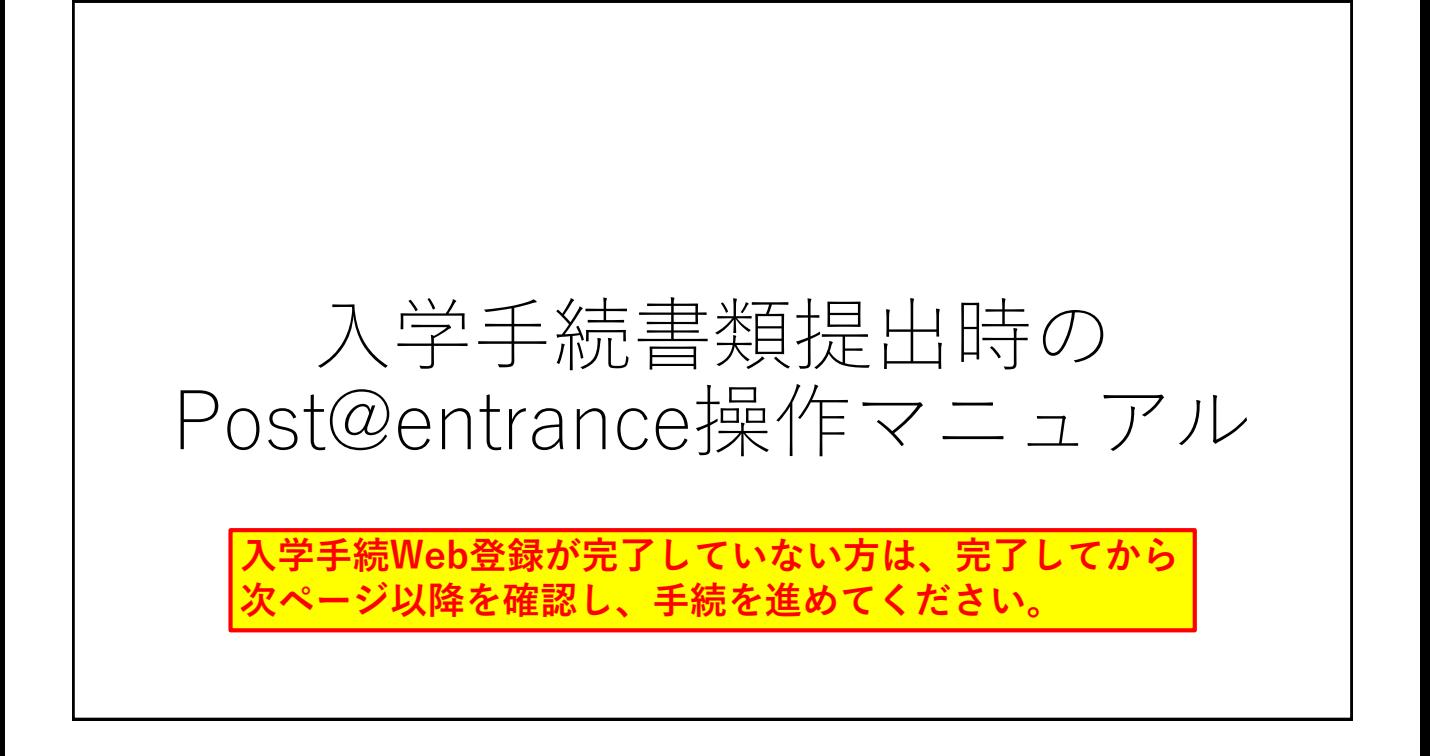

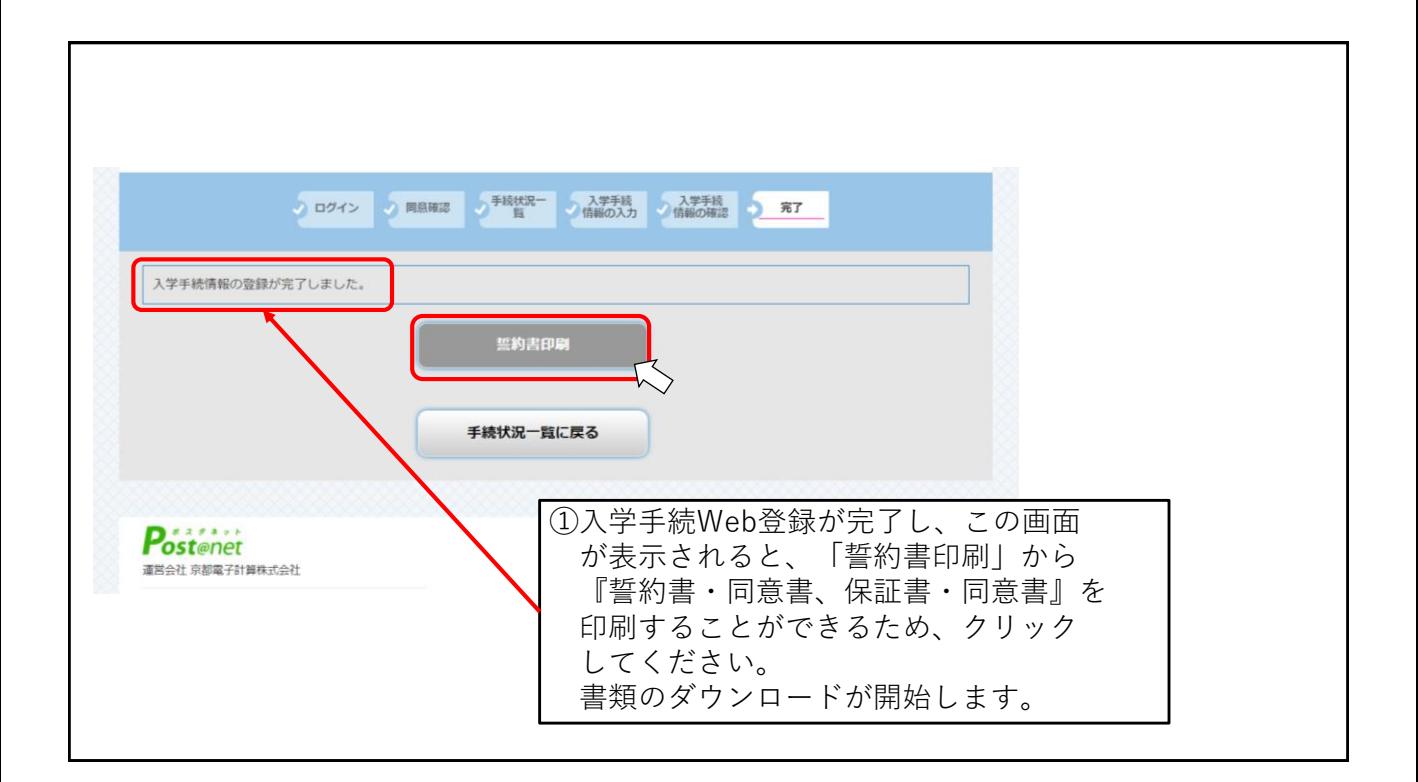

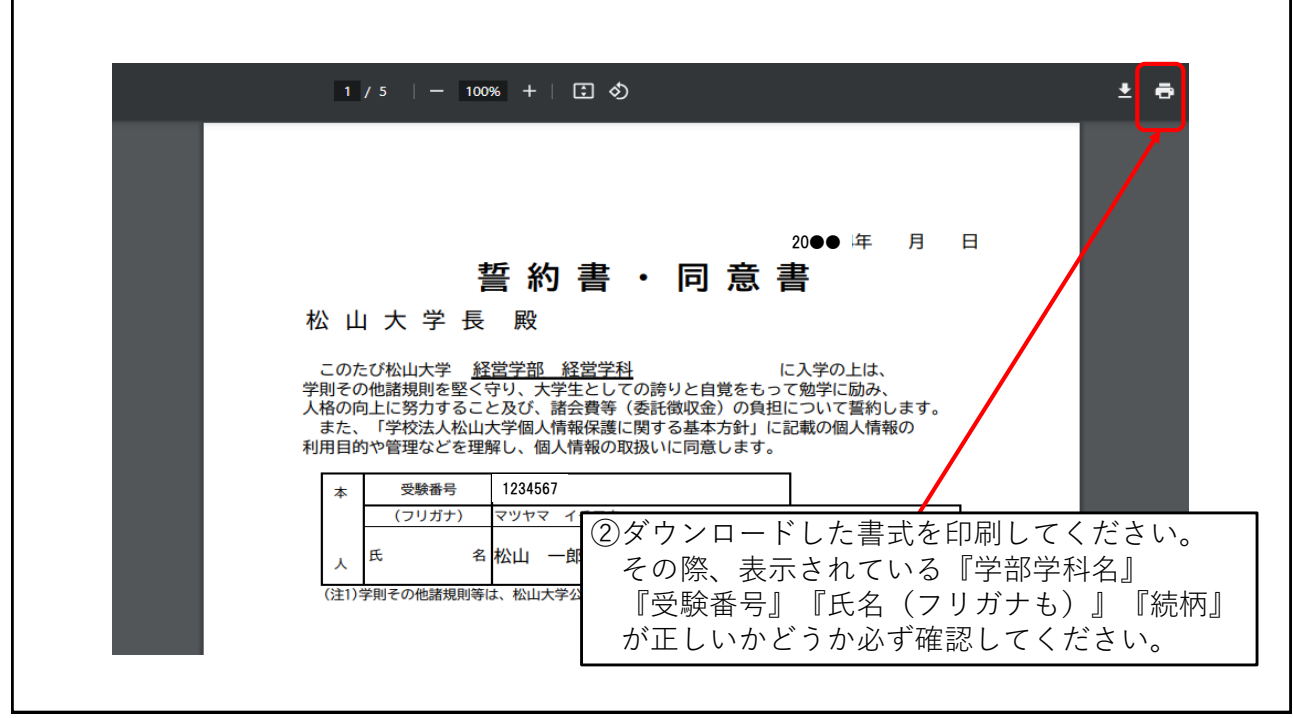

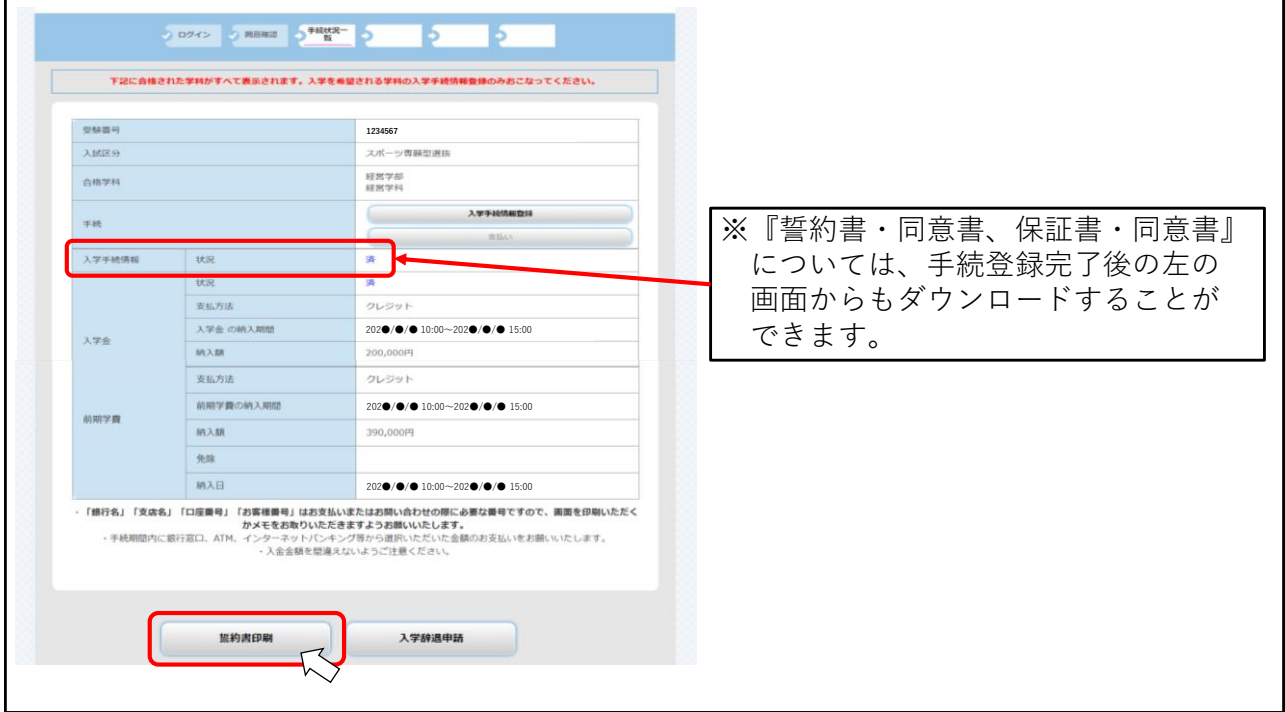

## 提出方法について

③入学手続書類提出の際は、入学手続書類チェック表(入学手続 Webサイト上)を参照し、必要事項を記入の上、**教務部教務課 宛に提出期限までに必ず到着**するように『簡易書留』にて郵送 してください。(持参も可能です) その際、「誓約書印刷」にて出力した『封筒の記入例』を確認 し、使用いただく封筒(角2サイズ)に必要事項を記入した上 で郵送(持参)してください。

> 事務取扱時間:平日8:30~17:00 ※土曜・日曜・祝日は事務取扱いを行っていません ので、注意してください。